101 FREE SUPER COOL WICKED WORDPRESS
PLUCINS TO BOOST YOUR

TRAFFIC & REVENUE!

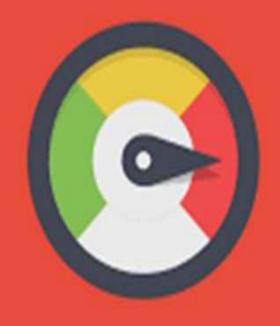

Speed Up
WordPress
...FOR FREE

## 101 Untold Free WP Plugins

Brought to By - Learnhomebusiness.com

**Click Here To Download** 

There are about **48,996** plugins in the Wordpress repository as I write this and most of them can be used to their full option for free.

But the question is are you ready to sift through the 48,996 + plugins to find the ones that really interests you?

Probably not.

So, just to make it easy for you, here are 101 of the coolest, distilled and the most underused plugins that will totally pump up your WordPress site

## **101 Free Super Cool WordPress Plugins**

Maker! It lets you *create Ebooks on the fly* from your WP Dashboard And for Just \$4.97... As good as getting it for Free! Click Here To Get It.

- 1. <u>RDFa Breadcrumb</u>: An easy template tag for showing a breadcrumb menu on your site and on google search results with built in RDFa Markup.
- 2. <u>WordPress Reset</u>: Resets the WordPress database back to it's defaults. Deletes all customization and content. Does not modify files only resets the database.
- 3. External Links: Force all external links to open in a new window. Add rel=nofollow to all external links. Add an icon to all external links.
- 4. <u>CollabPress</u>: Project management and task tracking software... think Basecamp for the WordPress Dashboard!
- 5. <u>Snazzy Archives</u>; Snazzy Archives is a visualization plugin for your WordPress site featuring an unique way to display all your posts. Your archive page will never be boring again!
- 6. <u>WP Smush.it</u>: Reduce image file sizes and improve performance. Every image you add to a page or post will be automatically run through Smush.it behind the scenes. You don't have to do anything different. You can also run your existing images through Smush.it.
- 7. <u>WPGreet Box</u>: Display a different greeting message to your visitor depending on

  Brought to By <u>Learnhomebusiness.com</u>

**Click Here To Download** 

which site they are coming from.

- 8. <u>WordPressDownload Monitor</u>: Plugin with interface for uploading and managing download files, inserting download links in posts, and monitoring download hits.
- 9. <u>Google XML Sitemaps for Videos</u>: The Video Sitemap plugin will generate an XML Sitemap for your WordPress blog using all YouTube videos that you may have embedded in your blog posts.
- 10. <u>nRelateRelated Content</u>: nRelate is designed to drive eyeballs deeper into your site by displaying related content as either thumbnails, text, or both.
- 11. <u>SEOSmart Links</u>: Lets WordPress automatically link keywords and phrases in your posts and comments with corresponding posts, pages, categories and tags on your site.
- 12. <u>Viper's Video Quicktags</u>: Allows easy and XHTML valid posting of videos from various websites such as YouTube, DailyMotion, Vimeo, and more.
- 13. <u>Tweet Old Post</u>: Plugin to tweet about your old posts to get more hits for them and keep them alive.
- 14. <u>WP Splash Image</u>: WP Splash Image is a plugin for WordPress to display picture, video or html code with a lightbox effect at the opening of the blog.
- 15. <u>SEO Rank Report</u>: Track your Google rankings every 3 days and see reports of your progress in a graph. You can also visualize your traffic flow in response to ranking changes and receive emails notifying you of major rank changes.
- 16. <u>Social MediaTabs</u>: Social media tabs allows you to add FB, google +1, twitter, flickr, pinterest, YouTube subscription and RSS profiles and feeds to any widget.
- 17. <u>Pricing Table</u>: WordPress Pricing Table plugin will help you to generate pricing table in the easitest and dynamic way.
- 18. <u>Lightbox Plus</u>: Lightbox Plus permits users to view larger versions of images, simple slide shows, videos and content all in an overlay.
- 19. <u>Booking Calendar</u>: Its a plugin for online reservation and availability checking service for your site.
- 20. <u>Widget Logic</u>: Widget Logic lets you control on which pages widgets appear using WP's conditional tags. It also adds a 'widget content' filter.

Brought to By - Learnhomebusiness.com

**Click Here To Download** 

- 21. <u>Theme MyLogin</u>: Changes your normal WP login page to another page on your site that you can configure yourself.
- 22. <u>Visitor MapsandWho'sOnline</u>: Displays Visitor Maps with location pins, city, and country. Includes a Who's Online Sidebar. Has an admin dashboard to view visitor details.
- 23. <u>WP-PostRatings</u>: The best Post Ratings plugins online, and it's free. Adds an AJAX rating system for your WordPress blog's post/page.
- 24. Sidebar Login: Easily add an ajax-enhanced login widget to your site's sidebar.
- 25. <u>PHP Code Widget</u>: Like the Text widget, but also allows working PHP code to be inserted.
- 26. <u>Peter'sLogin Redirect</u>: Redirect users to different locations after logging in and logging out.
- 27. <u>Another WordPress Classifieds Plugin</u>: Add a classified ads section to your WordPress site, quickly and easily.
- 28. <u>WordPressSimple PaypalShoppingCart</u>: Very easy to use Simple WordPress Paypal Shopping Cart Plugin. Great for selling products online in one click from your WordPress site.
- 29. <u>QuickNotice Bar</u>: This plugin will help you to display a sticky message in your site.
- 30. <u>Quick Chat</u>: Self hosted WordPress chat plugin supporting private chat, chat rooms, avatars, user list, words filtering, smilies, caching plugins and more.
- 31. OptionTree: Theme Options UI Builder for WordPress. A simple way to create & save Theme Options and Meta Boxes for free or premium themes.
- 32. <u>Black StudioTinyMCEWidget</u>: Adds a WYSIWYG widget based on the standard TinyMCE WordPress visual editor.
- 33. <u>Social Login</u>: Allow your visitors to comment and login with social networks like Twitter, Facebook, Paypal, LinkedIn, LiveJournal, OpenID, VKontakte, Google, Yahoo
- 34. <u>StrxMagicFloatingSidebar Maker</u>: Magic Floating Sidebar Maker, makes your blog sidebar floatable so it floats down as your visitor scrolls.

Brought to By – <u>Learnhomebusiness.com</u>

**Click Here To Download** 

- 35. <u>Search Meter</u>: Search Meter tracks what your readers are searching for on your blog. View full details of recent searches or stats for the last day, week or month.
- 36. <u>WPtouch</u>: WPtouch: A simple, powerful and elegant mobile theme for your website.
- 37. <u>WPCustomer Reviews</u>: WP Customer Reviews allows your customers and visitors to leave reviews or testimonials of your services. Reviews are Microformat enabled (hReview).
- 38. WP SlimStat: A powerful real-time web analytics plugin for WordPress.
- 39. <u>Custom Field Template</u>: This plugin extends the functionality of custom fields.
- 40. <u>CustomPostType UI</u>: Admin UI for creating custom post types and custom taxonomies in WordPress
- 41. <u>SyntaxHighlighter Evolved</u>: Easily post syntax-highlighted code to your site without having to modify the code at all. As seen on WordPress.com.
- 42. <u>Print Friendly and PDF Button</u>: The #1 Print and PDF button for your WordPress site. Printer Friendly pages without coding, css, or print.css. Fast, easy, and professional.
- 43. <u>Admin MenuEditor</u>: Lets you edit the WordPress admin menu. You can re-order, hide or rename menus, add custom menus and more.
- 44. <u>Duplicator</u>: Duplicate, clone, backup, move and transfer an entire site from one location to another in 3 easy steps.
- 45. <u>SlickSocialShare Buttons</u>: Slick social share buttons addsFB, twitter, google +1, linkedin, digg, delicious, reddit, stumbleupon etc and pin it social media
- 46. <u>Editorial Calendar</u>: The Editorial Calendar makes it possible to see all your posts and drag and drop them to manage your blog.
- 47. <u>Vidlinkr</u>: The easy way to start earning money from video content. Coull Vidlinkr turns every YouTube video on your website into a revenue stream within minutes.
- 48. <u>Wordfence Security</u>: Wordfence Security is a free enterprise class security plugin that includes a firewall, virus scanning, real-time traffic with geolocation and more.

Brought to By – Learnhomebusiness.com

**Click Here To Download** 

- 49. Front-end Editor: Edit content inline, without going to the admin area.
- 50. <u>P3(Plugin PerformanceProfiler)</u>: See which plugins are slowing down your site. This plugin creates a performance report for your site.
- 51. White LabelCMS: Version: 1.5.1 Allows complete customization of dashboard panels and logos, removal of menus, giving editors access to widgets and menus plus lots more.
- 52. <u>FasterImage Insert</u>: Fully integrates media manager into editing interface, avoid reloading thickbox pop-up, with enhanced features like multi-insert & massediting.
- 53. <u>User Meta</u>: WordPress user management plugin. Custom user profile,registration with extra fields. Custom Login, Import users from csv and many more.
- 54. <u>WordPressBackupto Dropbox</u>: Keep your valuable WordPress website, its media and database backed up to Dropbox in minutes with this sleek, easy to use plugin.
- 55. <u>Easy Digital Downloads</u>: Sell digital downloads through WP with this complete digital downloads management plugin. Integrates with Paypal and many others.
- 56. <u>JQueryMega MenuWidget</u>: Creates a widget, which allows you to add drop down mega menus from any WordPress custom menu using jQuery.
- 57. <u>Dave's Word Press Live Search</u>: Adds "live search" functionality to your Word Press site. Uses the built-in search and j Query.
- 58. <u>Usernoise Modal Feedback /ContactForm</u>: Modal contact / feedback form designed "the Apple way".
- 59. <u>VelvetBlues UpdateURLs</u>: Update URLs is a quick and easy solution to fix old URLs and links in content, custom fields, meta boxes and excerpts.
- 60. <u>Plugin Central</u>: Dashboard plugin update notification, update all plugins at once, move your plugins from one blog to another with plugin install.
- 61. <u>Shortcoder</u>: Create custom "Shortcodes" with HTML, Javascript snippets stored in it and use that shortcode within posts and pages.
- 62. <u>Cool Video Gallery</u>: Cool Video Gallery is a Video Gallery plugin for WordPress with option to upload videos, add Youtube videos and manage them in multiple galleries.

Brought to By – Learnhomebusiness.com

**Click Here To Download** 

- 63. WP125: Easy management of 125×125 ads on your blog. Ads can be run for a specified number of days, and will automatically be taken down. Track clicks too.
- 64. <u>Floating Menu</u>: Floating Menu creates a sticky, floating menu widget from any WordPress custom menu using jQuery.
- 65. <u>TubePress</u>: Displays gorgeous YouTube and Vimeo videos and galleries in your site. Please visit tubepress.org for more info!
- 66. <u>ManageWP Worker</u>: ManageWP Worker plugin allows you to remotely manage your WordPress sites from one dashboard.
- 67. Lightbox Pop: Create a simple, non-annoying lightbox popup in your blog.
- 68. <u>BasicGoogle MapsPlacemarks</u>: Embeds a Google Map into your site and lets you add map markers with custom icons and information windows.
- 69. WP-Statistics: Summary statistics of blog.
- 70. <u>Announcer</u>: Display awesome Announcements, Welcome notes, Greetings, Events, News etc with attractive style, colors, themes and position it anywhere in the page.
- 71. <u>WP-CopyProtect [ProtectYourBlogPosts]</u>: Protect your blog content from getting copied. A simple plug-in developed to stop the Copy cats.
- 72. <u>Thank Me Later</u>: Thank Me Later (TML) will automatically send an e-mail to your those who leave a comment at your blog.
- 73. <u>WP-Insert</u>: Wp-Insert is the most powerful yet easiest to use WordPress ad management plugin which does a lot more than ad management.
- 74. <u>Erident Custom Login and Dashboard</u>: Customize completly your WordPress Login Screen and Dashboard easily. Add your logo, change background image, colors, styles, Dashboard footer etc.
- 75. <u>Drop Shadow Boxes</u>: Provides an easy way to highlight important content on your posts and pages inside a box with a drop shadow.
- 76. <u>WP Symposium A Social Network For WordPress</u>: Social Networking for WordPress: forum, activity, member directory, mail, chat, profile page, groups, events, gallery, mobile, RSS and more!

Brought to By - Learnhomebusiness.com

**Click Here To Download** 

- 77. <u>Paid Downloads</u>: The plugin allows to sell digital content and accept payments via PayPal, Payza or InterKassa. It delivers download link after completed payment.
- 78. <u>Twitter Blackbird Pie</u>: Add awesome looking embedded HTML representations of actual tweets in your blog posts just by adding simple shortcodes.
- 79. <u>WP Total Hacks</u>: P Total Hacks can customize more than 20 settings on your WordPress Site. PHP5 is required!
- 80. <u>WPSinglePost Navigation</u>: Plugin adds next & prev nav links on single posts to have a "browse post by post nav style". Includes customizeable parameters.
- 81. <u>Camera Slideshow</u>: A jQuery slideshow with a responsive layout, easy to use with an extended admin panel.
- 82. <u>Related Content by Wordnik</u>: Keep users on your site longer. Introducing the fast, smart way to show related content on your blog with thumbnail images or text.
- 83. <u>Admin PostNavigation</u>: Adds links to navigate to the next and previous posts when editing a post in the WordPress admin.
- 84. <u>WP Editor</u>: WP Editor is a plugin for WordPress that replaces the default plugin and theme editors as well as the page/post editor.
- 85. <u>Instapress</u>: Highly customizable plugin to display Instagram photos in a sidebar widget, a post or on a page. Also an image gallery with paging functionality.
- 86. <u>InfiniteWP Client</u>: Install this plugin on unlimited sites and manage them all from a central dashboard. This plugin communicates with your InfiniteWP Admin Panel.
- 87. <u>Pagebar</u>: Pagebar adds a nice page bar to your blog posts, multipaged posts and paged comments.
- 88. <u>Highlight SearchTerms</u>: Very lightweight jQuery script that wraps search terms in an HTML5 mark tag when referer is a search engine or within wp search results.
- 89. <u>Advanced Permalinks</u>: Allows multiple permalink structures and category-specific permalinks without needing redirects.
- 90. <u>T(-) Countdown</u>: T(-) Countdown will display a highly customizable, flash-free countdown timer as a sidebar widget or in a post or page using a shortcode.
- 91. Add-to-Any: Add-to-Any adds Share buttons for WordPress including the

Brought to By – Learnhomebusiness.com

**Click Here To Download** 

- AddToAny sharing button, Facebook, Twitter, Google+, Pinterest, WhatsApp, many more, and follow icons too.
- 92. <u>Auto Excerpt everywhere</u>: The plugin automatically displays excerpts instead of full post contents in your blog. Custom excerpts and generated excerpts supported.
- 93. <u>Autolink URI</u>: The Autolink URI plugin for WordPress automatically converts urls to hyperlinked urls.
- 94. <u>CyberSyn</u>: A powerful, lightweight and easy to use Atom/RSS aggregation and content curation plugin for WordPress with Full Text RSS import feature.
- 95. <u>Magic Post Thumbnail</u>: Automatically generate thumbnails for your posts. Magic Post Thumbnail use Google Image/Flickr/Pixabay to create an Automatic Featured Image.
- 96. <u>Disable Comments</u>: Allows administrators to globally disable comments on their site. Comments can be disabled according to post type. Multisite friendly.
- 97. <u>Google Analytics Counter Tracker</u>: Google analytics counter tracker analyse the visitors hits on you website and display it graphically.
- 98. <u>Google Author Link</u>: Manage your Google Authorship Links with this simple plugin. Works for single author and multi- author WordPress sites.
- 99. Medium: Publish posts automatically to a Medium.com profile.
- 100. <u>Inline RelatedPosts</u>: Inline Related Posts AUTOMATICALLY inserts related posts INSIDE your content, capturing immediately the reader's attention.
- 101. Tynt InsightforWordPress: Learn what's being copied off your website and how

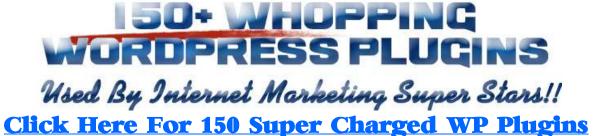

Brought to By - Learnhomebusiness.com

**Click Here To Download** 

## **Great Success To Your WP Blog!**

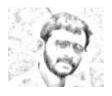

Courteously- S. Kumar

http://learnhomebusiness.com

You May Also Meet Me Here...

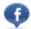

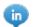

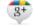

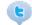

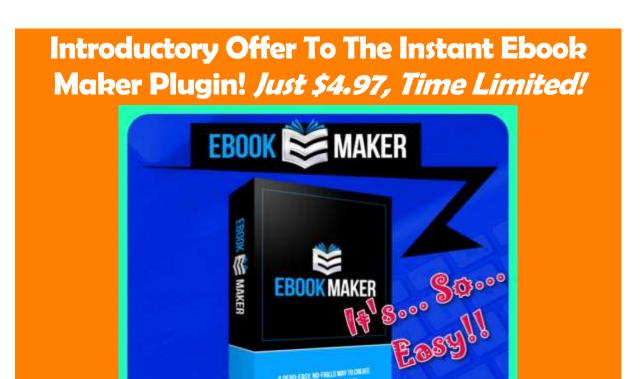

Brought to By - Learnhomebusiness.com

Click Here Download Ebook Maker Plugin

**Click Here To Download**